Комитет по образованию Администрации г. Подольска Муниципальное образовательное учреждение «Лицей № 26»

# Проектная деятельность на уроках информатики

Кривко-Красько Сергей Васильевич учитель информатики

г. Подольск, 2009 г.

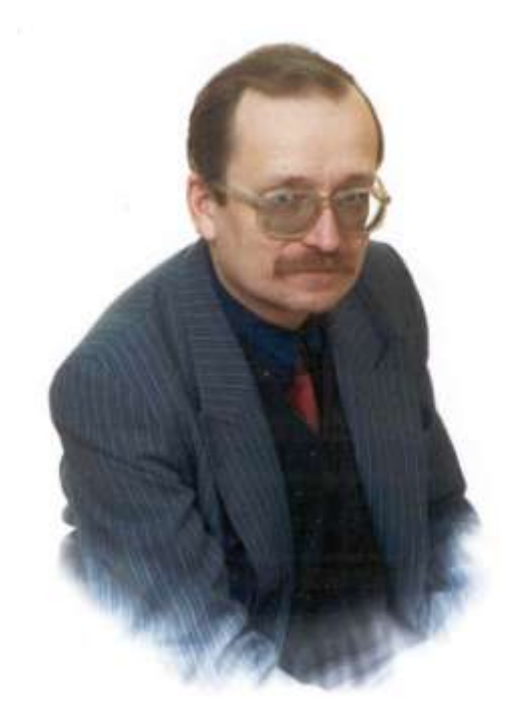

**Кривко-Красько Сергей Васильевич,** 1950 года рождения, окончил механикоматематический факультет Московского Государственного Университета им. М.В. Ломоносова в 1973 году по специальности «математика». Преподает информатику с 1986 года, стаж педагогической работы 22 года. С 1991 года работает в МОУ «Лицей № 26» в должности «учитель информатики». Учебная нагрузка в 2008-2009 учебном году – 27 часов, квалификационная категория – высшая. Руководитель городского методобъединения учителей информатики. Награжден в 2002 году нагрудным знаком «Почетный работник общего образования Российской Федерации», в 2004 году Почетным Знаком «За засл уги перед городом» 2-ой степени.

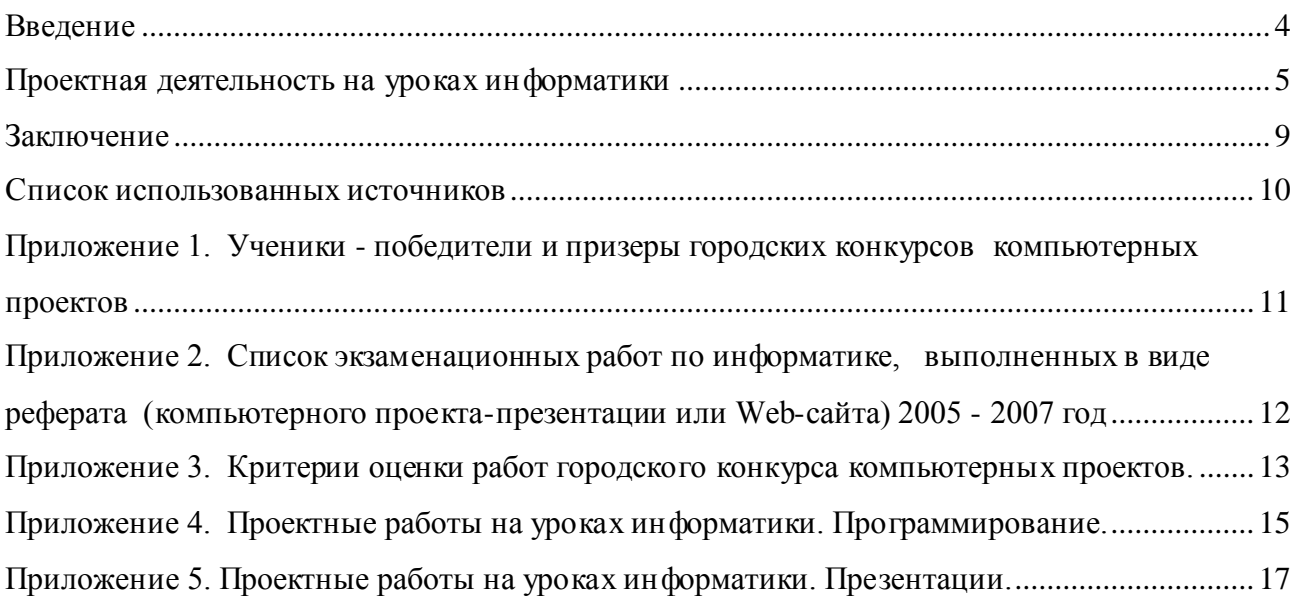

3

#### <span id="page-3-0"></span>**Введение**

Проектная деятельность является важнейшей компонентой учебного процесса на уроках информатики. Сама специфика предмета располагает к применению этого метода, а именно: большая доля практической деятельности в процессе обучения, индивидуальная, как правило, работа ученика за компьютером, работа учителя не с полным классом, а с группой, что помогает индивидуализировать процесс обучения.

Хотя понятие "проект" широко используется в настоящее время в методической литературе, не всегда понимание этого понятия однозначно. Нередко проектом называют практическую работу по какой-либо теме, индивидуальную или групповую. Поэтому прежде всего надо уточнить, что понимается под «методом проектов».

Это понятие родилось в статье [американского](/wiki/%D0%90%D0%BC%D0%B5%D1%80%D0%B8%D0%BA%D0%B0) [педагога](/wiki/%D0%9F%D0%B5%D0%B4%D0%B0%D0%B3%D0%BE%D0%B3) [В.Килпатрика](/w/index.php?title=%D0%92.%D0%9A%D0%B8%D0%BB%D0%BF%D0%B0%D1%82%D1%80%D0%B8%D0%BA%D0%B0&action=edit) «Метод проектов» [\(1918\)](/wiki/1918), в которой он определил его как "от души выполняемый замысел".

Метод проектов применялся в школах Советского Союза после революции, но в [1931](/wiki/1931) г. постановлением [ЦК ВКП\(б\)](/wiki/%D0%A6%D0%9A_%D0%92%D0%9A%D0%9F%28%D0%B1%29) был осужден как чуждый советской школе и не использовался вплоть до конца 80-х годов.

В настоящее время этот метод широко используется в педагогической практике ряда зарубежных стран (Великобритания, Швеция, США, Япония и др.) и постепенно внедряется в образовательную практику в России.

В Российской педагогической энциклопедии метод проектов определяется как "система взглядов, при которой учащиеся приобретают знания в процессе планирования и выполнения постепенно усложняющихся практических заданий - проектов".

Метод проектов в своей сути предполагает, что обучение происходит в процессе решения определенной [проблемы,](/wiki/%D0%9F%D1%80%D0%BE%D0%B1%D0%BB%D0%B5%D0%BC%D0%B0) значимой для учащегося и оформленной в виде некоего конечного [продукта.](/wiki/%D0%9F%D1%80%D0%BE%D0%B4%D1%83%D0%BA%D1%82) Тем самым предполагаются наличие самостоятельных действий учащихся на каждом этапе работы, начиная с выбора темы до получения результата, и обязательную презентацию (защиту) этого результата. Успешное применение этого метода возможно лишь при наличии положительной мотивации учащегося, интереса к выбранной теме, а также наличия возможности ведения самостоятельной работы.

Роль учителя в этом случае – это, прежде всего, стимулирование этого интереса и постоянная консультационная помощь в решении возникающих проблем.

На мой взгляд, такой подход к применению метода проектов нуждается в определенной коррекции. Творческой деятельности учащегося должна предшествовать системная работа на уроке по получению знаний, отработке практических навыков, а проектная работа должна использоваться как итоговая форма работы, позволяющая ученику выйти за пределы сформированных возможностей на новый, творческий уровень.

Проектный метод активизирует познавательные способности, раскрывает творческие возможности учащегося. Но каждый урок не может быть свободным, так как это лишает процесс обучения систематичности и снижает уровень обучения. "Уместить" метод проектов в классно-урочную систему является трудной задачей для учителя, но использовать его во внеурочной деятельности или в сочетании урочной и внеурочной много удобнее.

Разработка проектов включает в себя несколько этапов:

- выбор темы,
- накопление материала,
- анализ материала и определение структуры работы,  $\bullet$
- черновая подготовка работы, анализ ее недостатков,  $\bullet$
- окончательное формирование работы,
- ее занита.

## <span id="page-4-0"></span>Проектная деятельность на уроках информатики

Я использую метод проектов в классах с углубленным изучением информатики (физико-математический, экономический) при изучении ряда тем.

В сущности проектная работа начинается уже при изучении первой вводной темы «Информация и информационные процессы». Одна из целей изучения этой темы: дать понимание того, какую роль играют процессы информатизации в современном обществе, и тем самым определить роль и место предмета «информатика». Подробно познакомить с этими процессами учитель времени не имеет, да и нет необходимости это делать самому. На мой взгляд, подготовка докладов к уроку - это тоже форма проектной деятельности, причем одна из важнейших форм. Первый цикл докладов - это «Информатизация современного общества». Общая тематика докладов определена учителем, но тема выбирается учеником самостоятельно. Это может быть информатизация определенной сферы человеческой деятельности в целом, например, образования, это может быть более узкая и конкретная тема. Содержание будущего доклада обсуждается совместно учеником и учителем и начинается фаза сбора материала. Туг помощниками являются Интернет, библиотека. Сбор информации также находится под контролем учителя, при необходимости оказывается помошь.

Далее задача ученика выстроить план и логику будущего выступления, задача учителя - помочь проанализировать рабочий материал, выбрать главное, отбросить второстепенное.

Очень важно, чтобы, делая доклад, ученик избегал общих, ничего не значащих слов, не оперировал понятиями, смысл которых ему неизвестен, учился излагать материал простым, ясным, доступным языком.

Свои доклады (сообщения) ученики делают устно на уроках по мере готовности уже при прохождении других тем. Нередко доклады оформляются и письменно или же сопровождаются презентацией, но это целью работы не является. В будущем, через пару месяцев, им предстоит учиться правильно оформлять текст на компьютере, и тогда некоторые из их устных докладов будут подготовлены в письменном варианте, а еще немного позже они научатся готовить доклады в виде мультимедийных презентаций.

Самые интересные доклады получаются, когда ученик использует конкретный материал. близкий ему по жизни (информатизация рекламного бизнеса – а он летом работал у отца в рекламной фирме, информатизация аптечного дела - в аптеке работает мать, и т.п.). Оценка за доклады, как правило, поощряющая.

Проектные работы выполняются учащимися и при изучении темы «Работа с текстами на компьютере».

При обучении работы с текстами используется текстовый процессор Microsoft Word. Учащиеся выполняют ряд тренировочных и практических работ, направленных на поэтапное и поэлементное овладение технологией: работы по набору текста, его редактированию, форматированию текста. Практические работы отрабатывают навыки вставки нумерованных и маркированных списков, таблиц (и их оформлению), вставке формул с использованием объектов «Microsoft Equation», использованию автофигур векторной графики для создания схем, чертежей, вставке различных графических объектов. Завершающая практическая работа направлена на обучение оформлению большого многостраничного текста в целом (создание заголовков разного уровня, вставка колонтитулов, нумерация страниц и создание оглавления), что является преддверием итоговой проектной работы - реферата.

Темой этой работы может быть тема первого доклада, но при желании ученика тема может быть изменена. Работа также выполняется внеурочно, но промежуточные этапы (черновая подготовка материала, организация его структуры) также контролируются учителем.

Кроме итоговой, небольшая проектная работа выполняется учениками при изучении вставки графических объектов в текст. Их задача - создать на уроке поздравительную открытку или буклет, тематика которых определяется временем прохождения темы. Оговариваются технические критерии оценки работы (использование определенных графических объектов, определенных операций), критерии дизайна.

Оценка определяется на основе этих критериев, но также на уроке проводится конкурс, в роли жюри выступают сами ученики (каждый определяет три лучших работы).

Еще одна проектная работа такого типа выполняется группой учащихся: «Стенгазета». Участники работы выбирают свои ролевые функции: «главный редактор», «оформитель»», «сборщик материала», «корректор» и т.д. В этом случае проводится конкурс между группами учеников разных классов. Работа выполняется внеурочно.

Следующая проектная работа, презентация, является завершающей для изучения информационных технологий. После изучения работы с текстами и графикой, изучение мультимедийных технологий как бы соединяет воедино накопившийся опыт.

Как и при освоении работы с текстами, обучение созданию презентаций также ведется через поэтапную отработку. Практические работы по созданию небольших презентаций («Визитная карточка», «Времена года») позволяют отработать технологию создания слайдов по шаблонам и без них, оформления слайдов, использования анимации, вставке звука и видео. Работа с презентацией «Дикие кошки» с уже готовыми слайдами направлена на обучение организации навигации с помощью управляющих кнопок и гиперссылок, созданию меню. Итоговая практическая работа «Замки Луары» (по учебнику Н.В. Макаровой) позволяет полученные знания привести в систему.

Но конечной целью обучения является, конечно, создание собственного продукта по теме, интересующей не учителя, а ученика. Поэтому завершением является проектная работа – презентация. Темы этих работ самые разнообразные. Они выбираются учеником, утверждаются учителем. Популярны темы, связанные с собственными путешествиями, увлечениями (например, «Сноуборд», «Великие футболисты», «Спортивные велосипеды», любимые музыкальные группы), темы, связанные с компьютерами («Портативные компьютеры», «Предистория информатики»), в этом случае наиболее успешные работы становятся методическим материалом, в дальнейшем используемым на уроке.

Работа над этими проектами ведется внеурочно, но требует постоянного поэтапного контроля со стороны учителя, что, конечно, непросто по времени и объему работы. Контролируются все стадии: сбор материала, структура работы, черновое оформление слайдов. Проводятся предзащита и защита проекта. Предзащита – во внеурочное время, защита – на уроке и вне урока (физически трудно уложиться на уроке с защитой всех работ).

Критерии оценки, определяющие «что хорошо, а что плохо в презентации» определены заранее. Т.к. общепринятых критериев для презентаций не существует, в основу этих критериев я положил очень удачные, на мой взгляд, критерии оценки Web-сайтов, разработанные А.А.Дувановым и используемые им на курсах «Роботландия» и курсах «1 сентября». Ограничен и объем работы (не более 20 слайдов).

Логическим продолжением проектных работ-презентаций явились бы проектные работы - Web-страницы или Web-сайты. Но насыщенность современного курса информатики столь велика, что, к сожалению, пока систематически это делать мне не удается, хотя отдельные ученики и выполняют такие работы. Также, к сожалению, не вмещается в школьный курс использование проектов при изучении темы «Информационные системы. Базы данных».

Кроме проектных «технологических» работ, учащимися физико-математического класса выполняются проектные работы в программировании, что также является завершающей фазой обучения программированию. Ранее эти работы выполнялись в системе «ТурбоПаскаль». последние годы используется современная система визуального программирования Borland Delphi. Также этапу создания самостоятельных работ предшествует этап практических работ с отработкой определенных элементов визуального программирования. Тема проектной работы выбирается учеником из списка тем, предложенных учителем, но возможно и самостоятельное формулирование темы. Темой может быть моделирование физического процесса («Движение тела, брошенного под углом к горизонту с учетом сопротивления воздуха», «Старт ракеты», «Движение заряженных частиц в электростатическом поле»), математическая задача («Построение графика функции», «Решение нелинейного уравнения», «Калькулятор») или же несложная игра. Выбор темы определяется также уровнем индивидуальных возможностей ученика.

Стадия сбора материала в программных проектах заменяется стадией выбора метода решения, построения алгоритма. Тут крайне важна помощь учителя, т.к. в некоторых задачах метод решения ученику из школьного курса неизвестен и нередко предполагает дискретизацию дифференциальных уравнений.

Также крайне важен индивидуальный подход при выборе темы, учитывающий реальные возможности ученика. Задача должна быть ему посильной, но требующей напряжения. Время для работы выделяется на уроках, но нередко увлеченные ученики работу выполняют дома, ну а отстающим приходится дорабатывать проект во внеурочное время. Иногда эти выполненные на уроках информатики проекты помогают бывшим ученикам в Вузах при сдаче практических работ.

Метод проектов используется также при проведении выпускного экзамена по предмету. Хотя положение об итоговой аттестации и не предусматривает такого варианта экзамена, возможно проведение экзамена в форме реферата. Поэтому проектные экзаменационные работы обязательно оформляются в печатном виде как рефераты, но обязателен и электронный вариант в виде презентации или Web-сайта. Тематика работы определяется из тематики экзамена, т.е. обязательно из курса информатики. К сдаче экзамена в этой форме

допускаются ученики, успешно освоившие предмет и подготовка ведется в течение полугодия. За несколько дней до экзамена проводится предзащита. Как правило, защита этих работ на экзамене проходит успешно.

Как изложено выше, организация проектной деятельности чаще всего требует работы ученика во внеурочное время. Но так как не каждый ученик имеет дома компьютер, предусматривается возможность использования компьютеров учениками в классе после уроков.

Опытом своей проектной деятельности я неоднократно делился со своими коллегами на заседаниях городского методобъединения, проводил мастер-класс по разработке проектов в системе программирования Borland Delphi, открытый урок защиты проектов.

Кроме того, я являлся инициатором и организатором регулярно проводившихся городских конкурсов компьютерных проектов, на которых мои ученики неоднократно завоевывали призовые места.

## <span id="page-8-0"></span>**Заключение**

Метод проектов - один из основных современных активных инновационных методов обучения, его использование на уроках информатики позволяет совмещать традиционный и личностно-ориентированный типы обучения, в наибольшей степени развивает творческие способности учеников, способствует их реализации, стимулирует потребность в приобретении новых знаний и умений. Широкое внедрение современных информационных технологий в учебный процесс дает возможность все шире применять этот метод и при изучении других предметов, но при этом его применение на уроках информатики должно быть опережающим, так как именно информатика дает базу для этого применения.

Но использование метода проектов требует, видимо, изменения форм учебной деятельности в целом, ухода, хотя бы частичного, от традиционной урочной формы. Это проблема, решение которой может быть достигнуто только совместными усилиями всего педагогического сообщества.

### <span id="page-9-0"></span>**Список использованных источников**

- 1. Горкин А.П. (гл. ред.). Российская педагогическая энциклопедия. М.: Научное издательство "Большая Российская энциклопедия", 1993.
- 2. Д.п.н., Полат Е.С., ИОСО РАО, Метод проектов. Статья на сайте Российской Академии Образования <http://www.ioso.ru/distant/project>
- 3. [Горлицкая С.И. История метода проектов.](http://vio.fio.ru/vio_03/cd_site/Articles/art_4_4.htm) "Компьютерные инструменты в образовании", 2001 г, №5
- 4. Миронова Н.Н. Методика организации проектной деятельности на уроках информатики и информационных технологий в межшкольном учебном компьютерном комбинате. Материалы конференции ИТО-2001
- 5. Соловьева Е.М. Проектная деятельность на уроках информатики. Сайт фестиваля «Открытый урок 2006/2007» http://festival.1september.ru/
- 6. Метод проектов. Материал из Википедии http://ru.wikipedia.org/
- 7. Авраменко Е.А. Проектная деятельность на уроках информатики и информационных технологий «Вопросы Интернет-образования», №35, 2006 http://vio.fio.ru/vio\_35
- 8. Дуванов А.А. Основы web-дизайна и школьного «сайтостроительства». М: Педагогический университет «Первое сентября», 2006

# <span id="page-10-0"></span>**Приложение 1. Ученики - победители и призеры городских конкурсов компьютерных проектов**

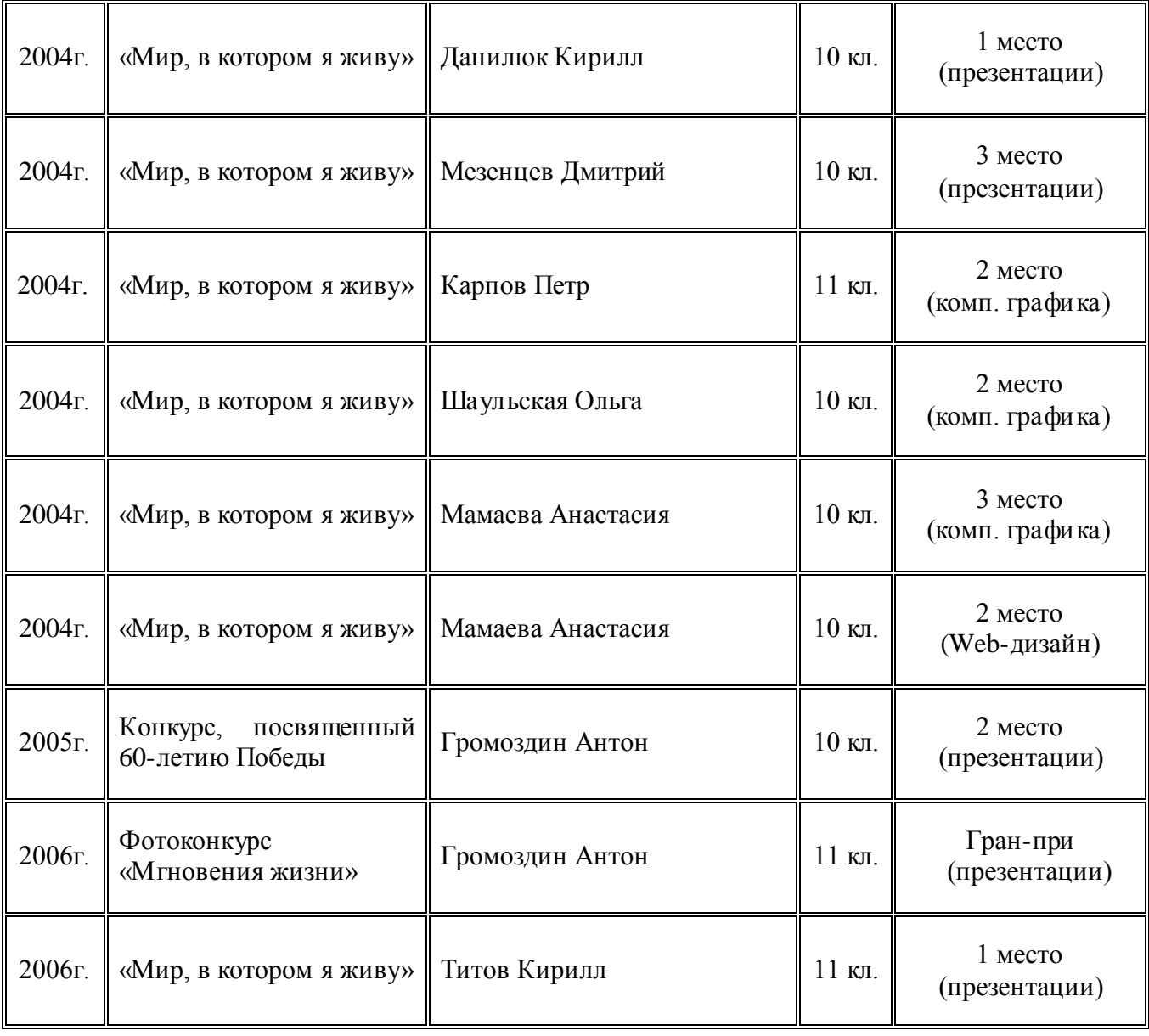

# <span id="page-11-0"></span>**Приложение 2. Список экзаменационных работ по информатике, выполненных в виде реферата (компьютерного проекта-презентации или Web-сайта) 2005 - 2007 год**

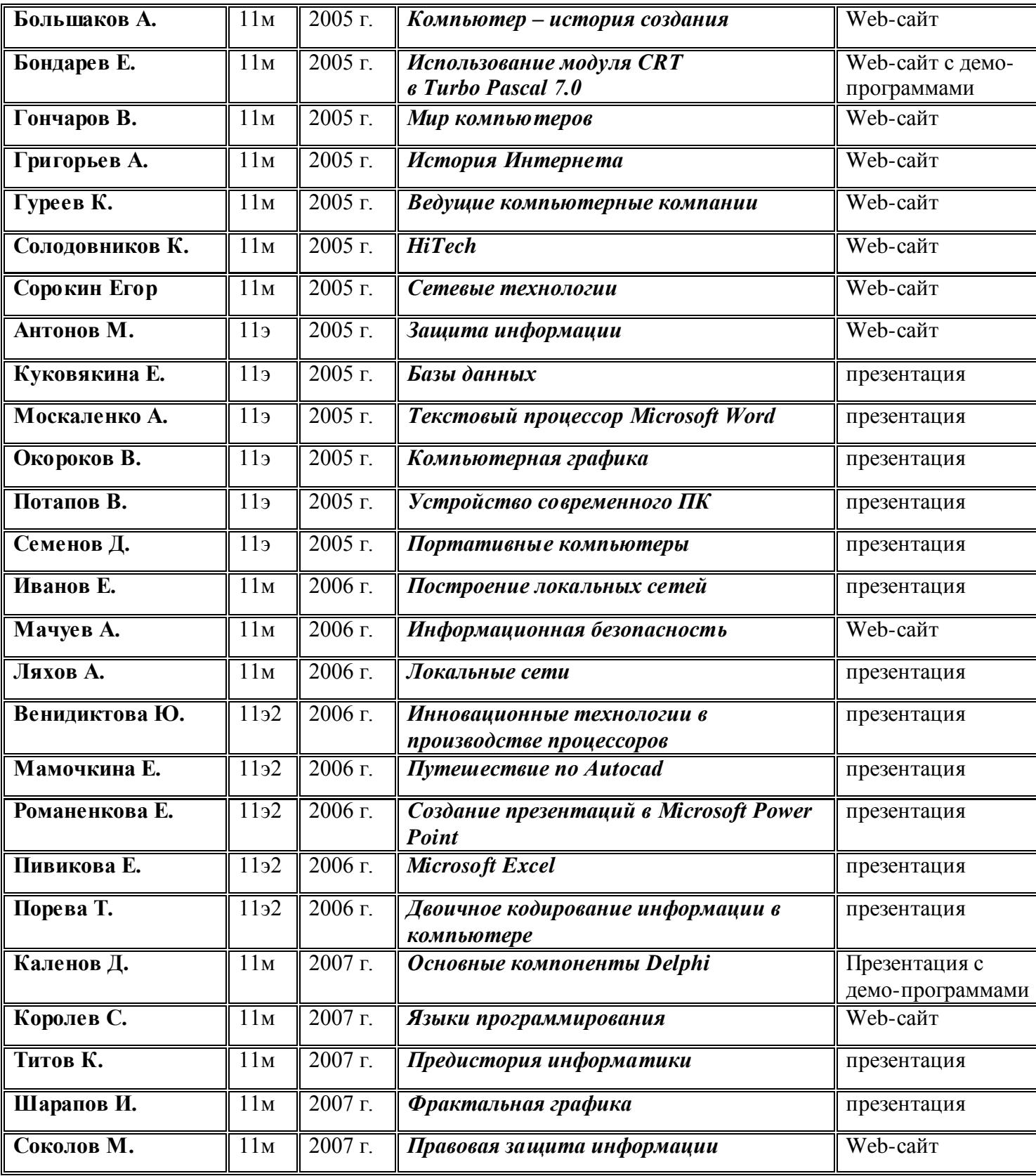

## **Приложение 3.**

# <span id="page-12-0"></span>**Критерии оценки работ городского конкурса компьютерных проектов.**

## **Номинация «Мультимедийные презентации**»

На конкурс представляются работы, выполненные с помощью программы Power Point или другой аналогичной презентационной программы, желательно в формате PPT. Шрифты должны быть внедрены.

Работы представляются в виде одного упакованного файла или же одного каталога (папки). Все ссылки на внешние файлы должны быть прописаны в относительном виде.

Объем конкурсной работы не должен превышать 30 слайдов и быть менее 10 слайдов.

Должен быть приложен файл с расширением txt, содержащий информацию об исполнителях с указанием ролевой принадлежности и использованном инструментарии, версии программы.

Желательно, чтобы смена слайдов не происходила автоматически.

#### **Критерии оценки за технику исполнения.**

Максимальный балл – 10.

За каждую обнаруженную погрешность вычитается из максимального балла число, рекомендованное в списке погрешностей. Ниже нуля оценка не ставится.

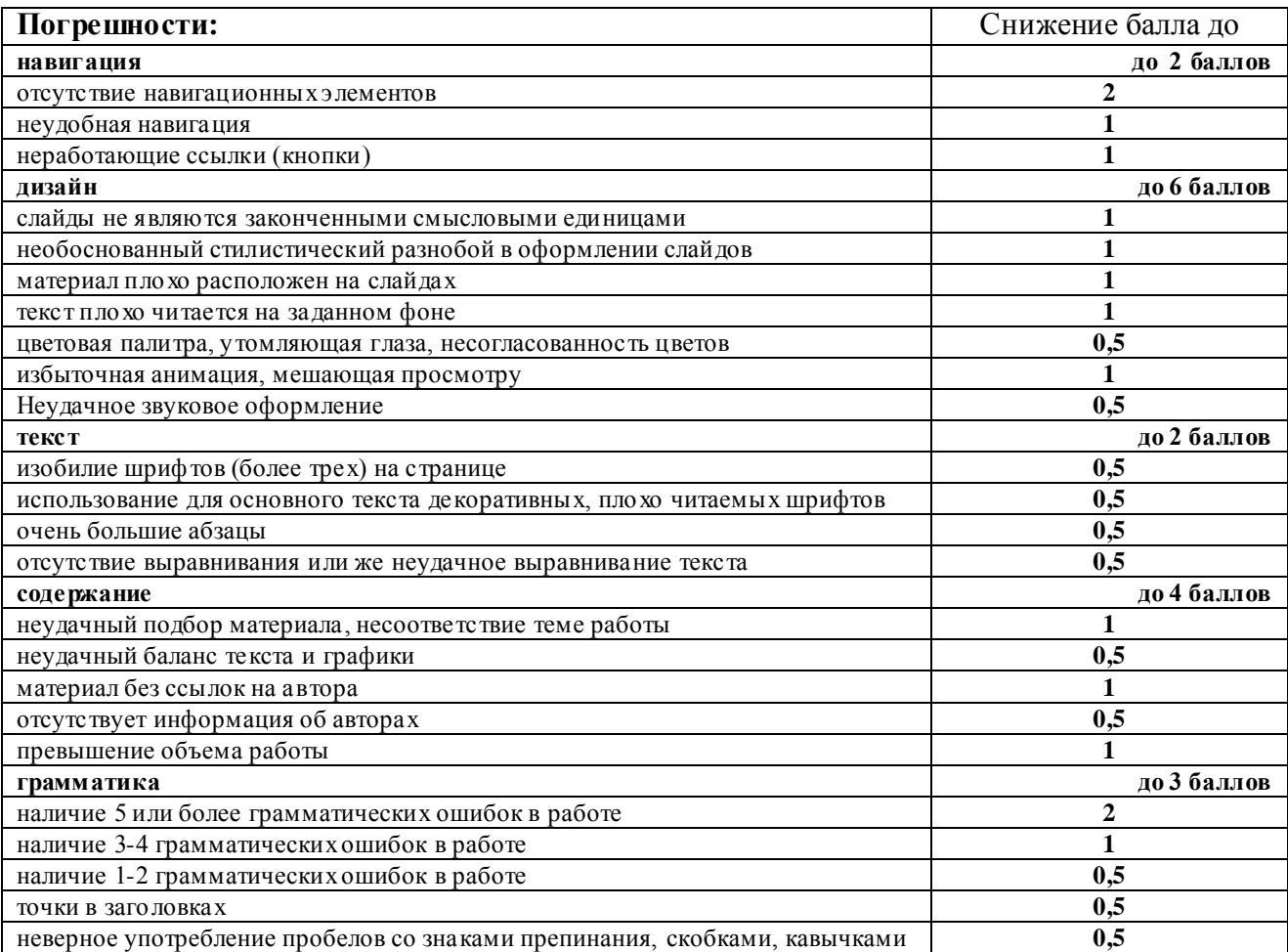

## **Критерии оценки работ городского конкурса компьютерных проектов.**

## **Номинация «Web-дизайн».**

На конкурс представляются авторские сайты и отдельные Web-страницы. При их разработке можно использовать любой инструментарий.

Просмотр работ проводится с помощью браузера Internet Explorer версии 5.0 или выше в разрешении экрана 800\*600.

Работы представляются в виде одного файла, созданного архиватором WINZIP или WINRAR или же одного каталога (папки). Все ссылки должны быть прописаны в относительном виде. Все имена файлов и каталогов внутри запаковки должны иметь формат 8.3, в нижнем

регистре, запрещаются в именах русские буквы, пробелы, спецсимволы. Стартовый файл работы должен именоваться index.htm.

Объем конкурсной работы не должен превышать 500К.

Желательно, чтобы графика была оптимизирована.

Должен быть приложен файл с расширением txt, содержащий информацию об исполнителях с указанием ролевой принадлежности и использованном инструментарии.

## **Критерии оценки за технику исполнения.**

Максимальный балл – 10.

За каждую обнаруженную погрешность вычитается из максимального балла число, рекомендованное в списке погрешностей. Ниже нуля оценка не ставится.

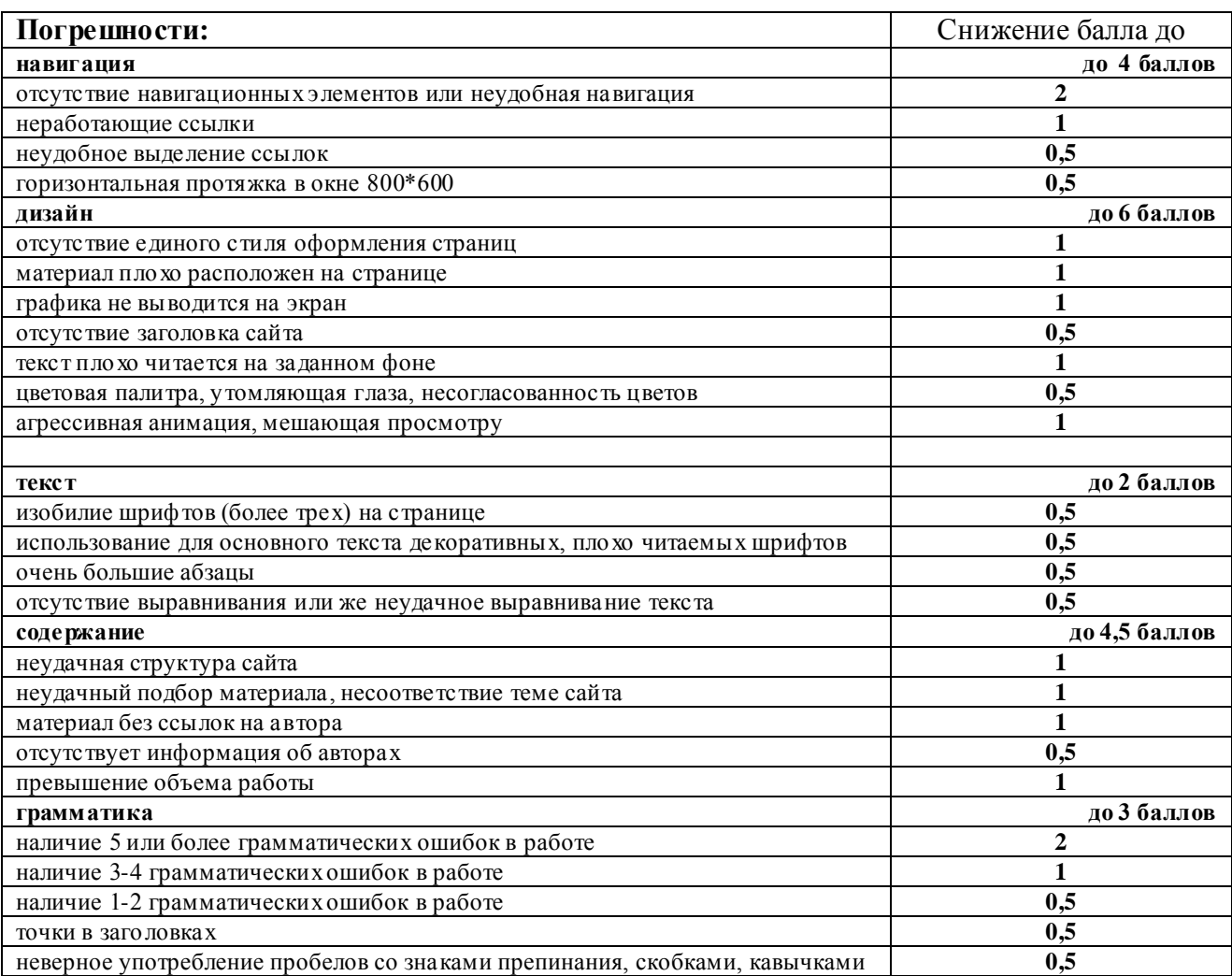

# <span id="page-14-0"></span>**Приложение 4. Проектные работы на уроках информатики. Программирование.**

# **Borland Delphi.**

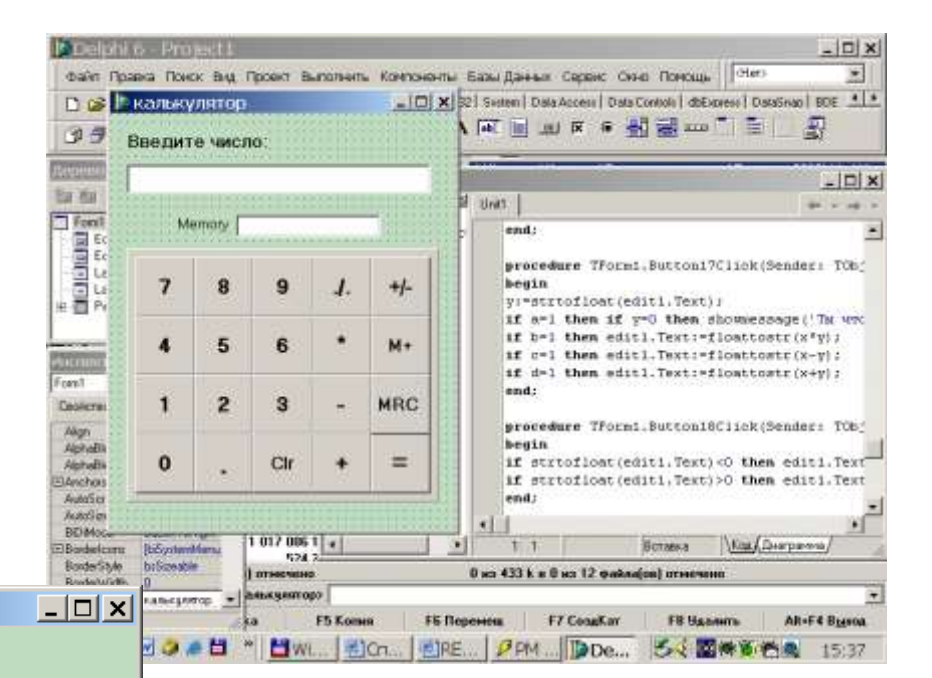

#### ¶ калькулятор

#### Введите число:

 $-5131425$ 

Memory 78945

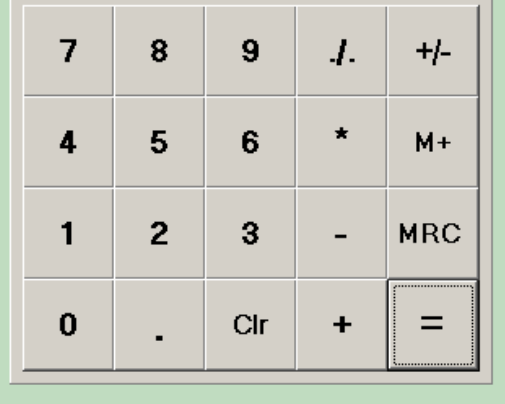

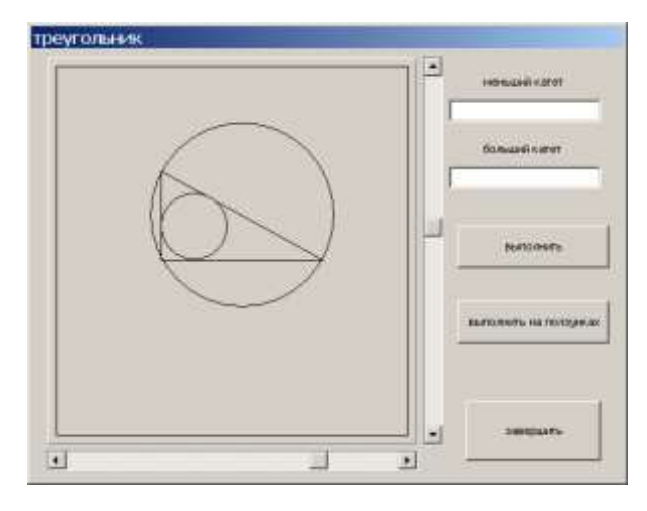

Александр Мачуев. 11м. Проект «Калькулятор» Разработка программы (вверху), интерфейс программы (слева).

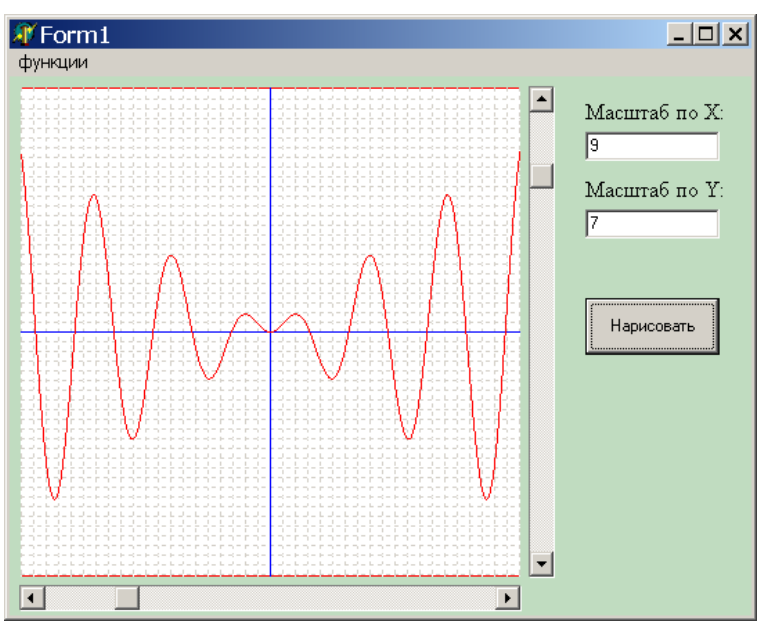

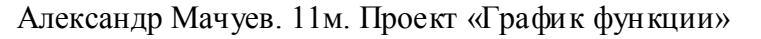

Сергей Мелех. 11м. Проект «Треугольник»

# **Проектные работы на уроках информатики. Программирование. Visual Basic.**

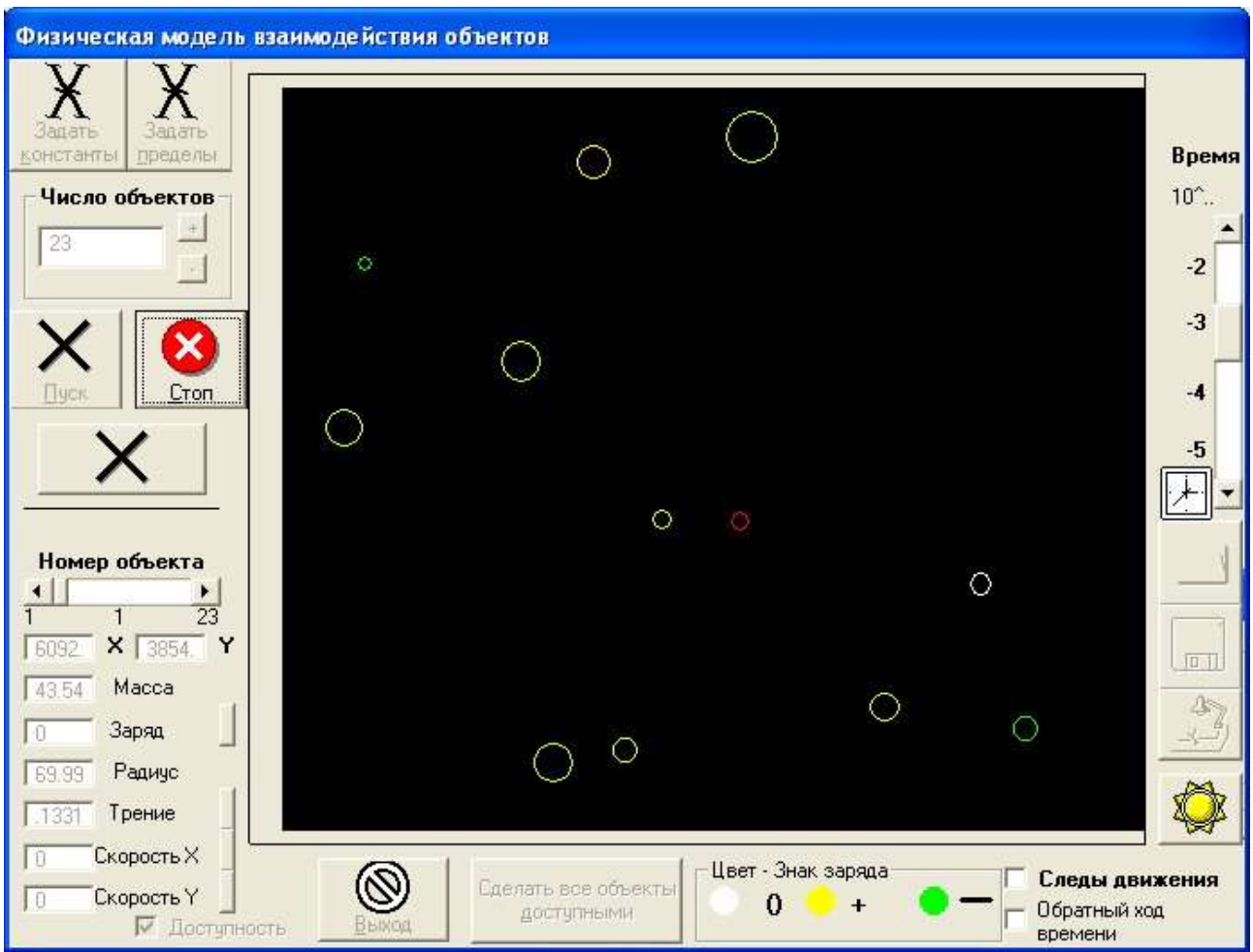

Леошкевич Илья 11м. Проект «Физическая модель взаимодействия заряженных объектов»

# <span id="page-16-0"></span>**Приложение 5. Проектные работы на уроках информатики. Презентации.**

# **Microsoft Power Point**

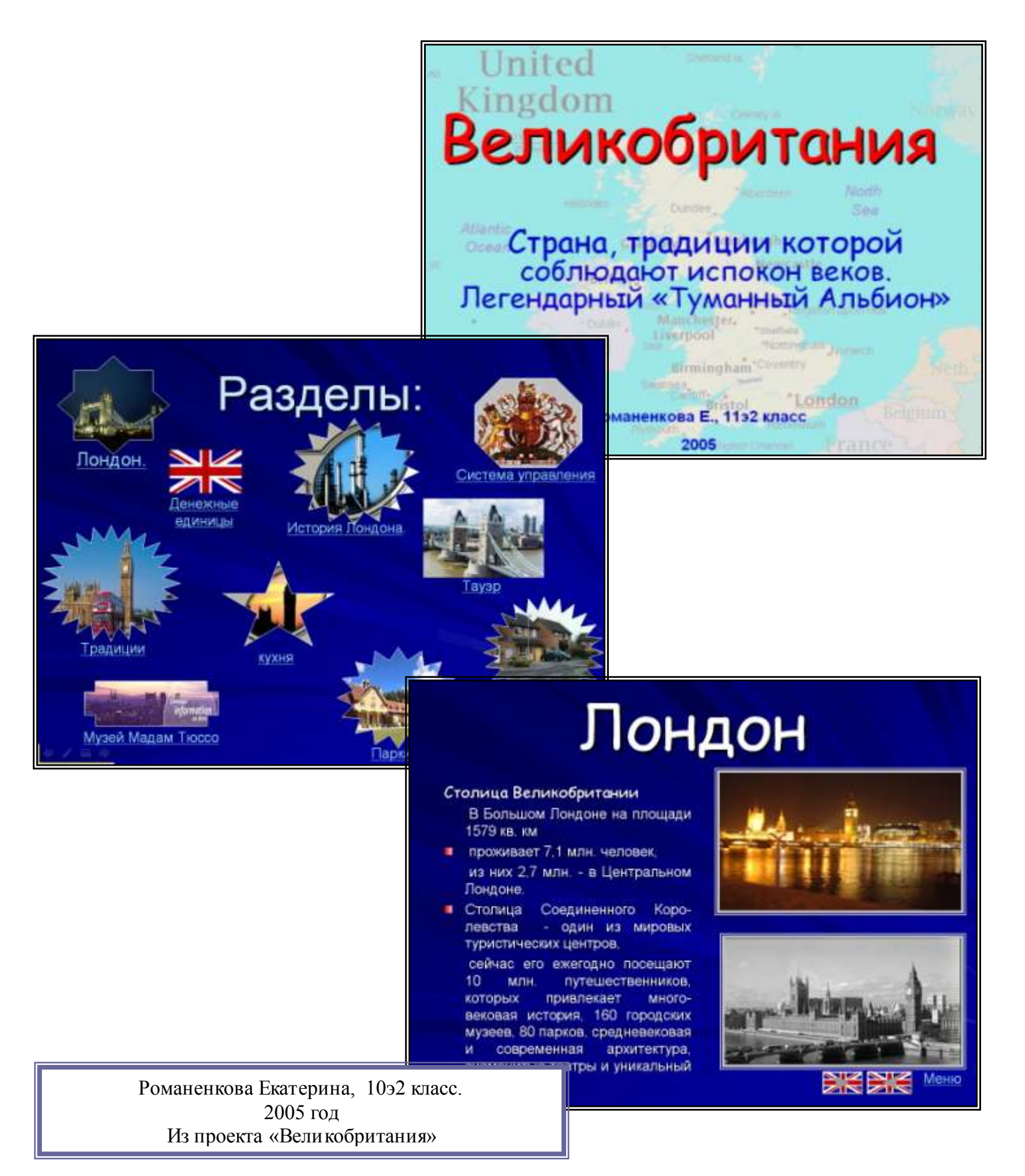

# **Проектные работы на уроках информатики. Microsoft Power Point**

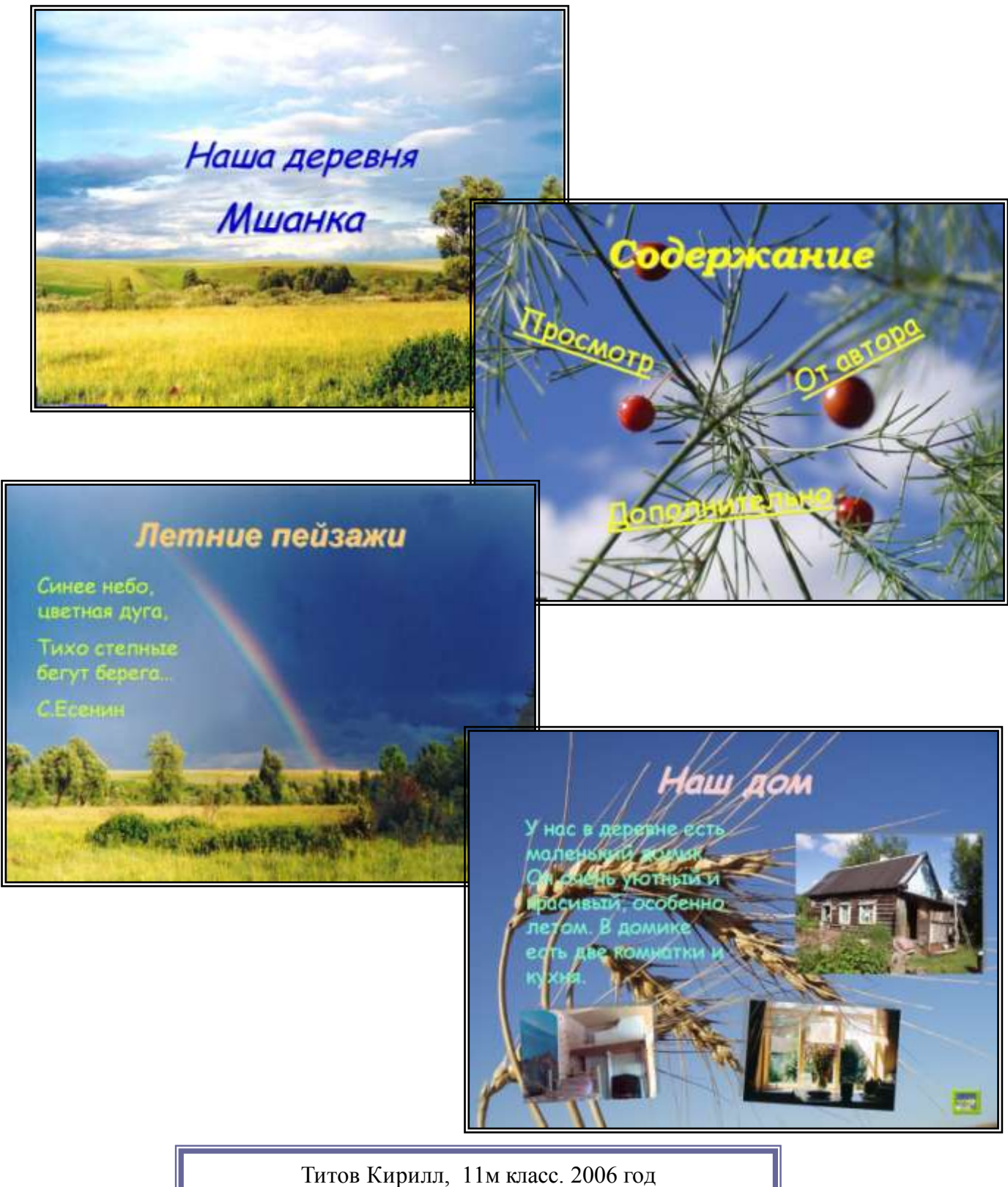

Из проекта «Наша деревня»